quick & dirty bash script to collect ASA CPU consumption at different values of ICMP TYPE and CODE

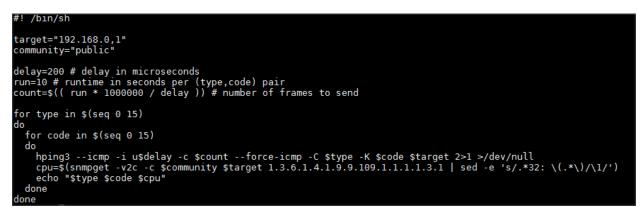

Mathematica code to input the script-data and plot the results:

```
data = Import["c:\\blacknurse.out", "Table"];
ListDensityPlot[data,
PlotLabel ->
  "CPU consumption on a 5540 ASA during Black Nurse (delay between ICMP's = 200µs)",
Mesh → All, InterpolationOrder → 0, PlotRange → {{-.5, 15.5}, {-.5, 15.5}},
ColorFunction → ColorData["Rainbow"], FrameLabel → {"TYPE", "CODE"},
FrameTicks → {{Range[0, 15], None}, {Range[0, 15], None}},
Epilog → {White, Table[Text[data[[i*16+j+1]][[3]], {i, j}], {i, 0, 15}, {j, 0, 15}]}]
```

CPU consumption on a 5540 ASA during Black Nurse (delay between ICMP's =  $200 \mu s$ )

| 15        | - 24 | 18 | 16 |    | 51 | 52 | 15 | 18      | 24      | 18 | 17 | 59 | 59 | 18 | 16 | 18 |
|-----------|------|----|----|----|----|----|----|---------|---------|----|----|----|----|----|----|----|
| 14        | - 24 | 17 | 18 | 59 | 59 |    | 18 | 18      | 21      | 16 | 17 | 59 |    | 18 | 17 | 15 |
| 13        | - 20 | 18 | 17 |    |    |    | 17 | 18      | 24      | 17 | 16 |    |    | 18 | 18 | 18 |
| 12        | - 24 | 16 | 18 |    |    |    | 18 | 16      | 24      | 18 | 17 |    |    | 17 | 18 | 18 |
| 11        | - 24 | 18 | 18 | 51 | 59 |    | 17 | 18      | 24      | 18 | 17 | 59 | 53 | 18 | 18 | 17 |
| 10        | - 24 | 17 | 18 |    | 51 |    | 18 | 18      | 24      | 18 | 18 |    |    | 15 | 18 | 18 |
| 9         | - 24 | 17 | 18 | 60 |    | 52 | 15 | 17      | 23      | 16 | 18 |    |    | 17 | 15 | 15 |
| 8<br>10   | - 24 | 18 | 16 |    |    | 58 | 18 | 18      | 23      | 17 | 16 |    |    | 17 | 18 | 18 |
| CODE<br>7 | - 20 | 14 | 17 |    |    |    | 17 | 18      | 24      | 18 | 18 |    | 60 | 17 | 18 | 18 |
| 6         | - 24 | 18 | 18 | 53 |    |    | 18 | 18      | 23      | 18 | 18 |    |    | 18 | 17 | 18 |
| 5         | - 25 | 18 | 18 |    | 50 | 59 | 18 | 16      | 24      | 18 | 18 | 51 | 53 | 17 | 17 | 18 |
| 4         | - 24 | 18 | 18 |    | 59 | 51 | 15 | 18      | 23      | 18 | 17 | 59 | 59 | 18 | 17 | 16 |
| 3         | - 24 | 18 | 16 |    |    | 59 | 18 | 18      | 22      | 16 | 16 |    |    | 17 | 18 | 17 |
| 2         | - 24 | 14 | 18 |    |    |    | 18 | 18      | 24      | 18 | 18 |    |    | 17 | 18 | 18 |
| 1         | - 24 | 17 | 18 | 59 |    | 59 | 18 | 18      | 23      | 18 | 17 | 59 |    | 17 | 17 | 18 |
| 0         | - 33 | 18 | 18 | 59 | 51 | 59 | 18 | 18      | 16      | 18 | 17 | 61 | 53 | 16 | 17 | 18 |
|           | 0    | 1  | 2  | 3  | 4  | 5  | 6  | 7<br>TY | 8<br>PE | 9  | 10 | 11 | 12 | 13 | 14 | 15 |